To schedule a class in Brightspace for the semester, see the following settings. Note: These settings are a starting point and can vary by user and proficiency level.

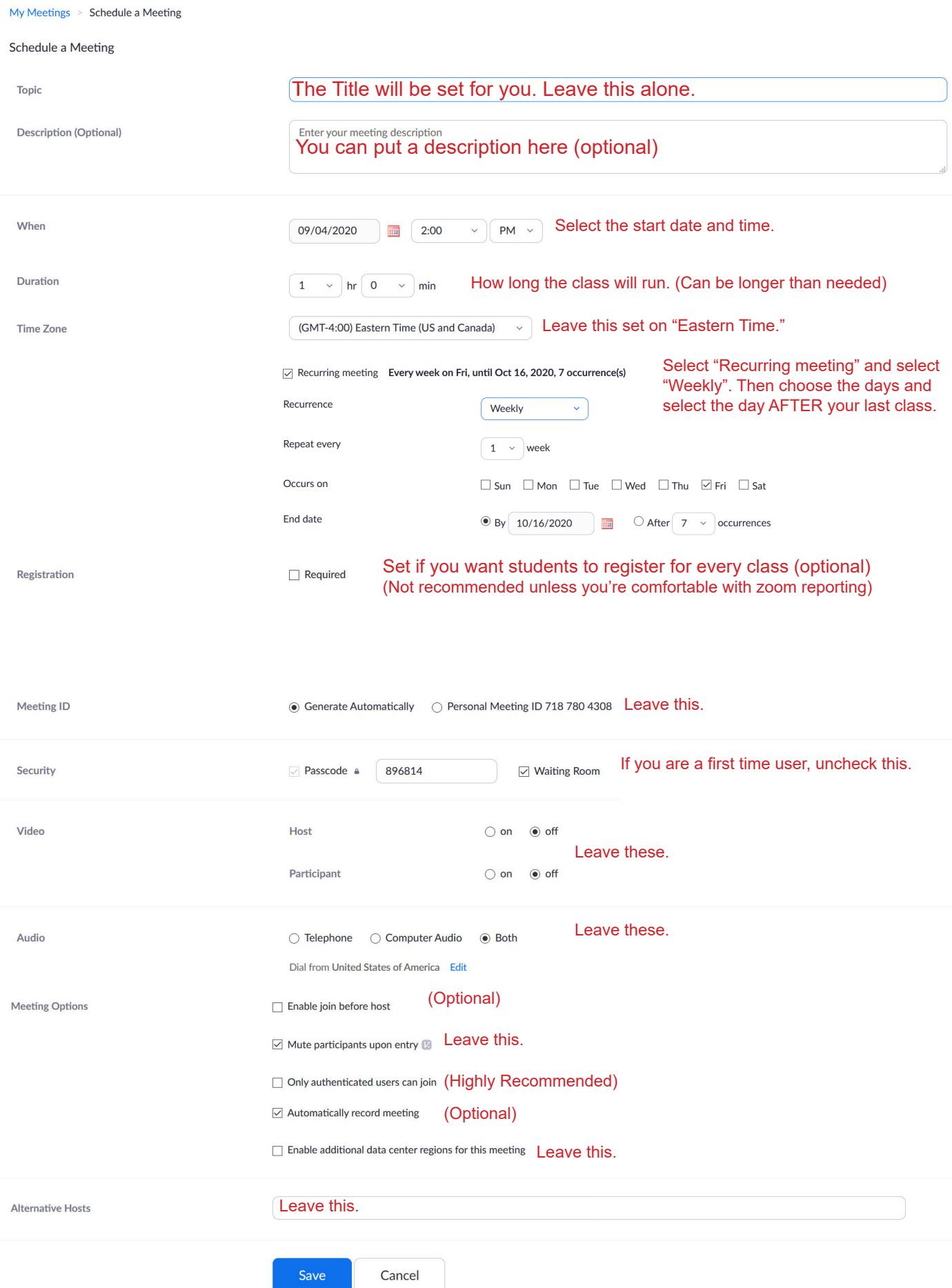